# **Informatikai eszközök használata a tájékozódási képességek mérésében – Keresés, tanulás, tájékozódás virtuális térben**

Ekker Nikoletta

ekkern@inf.elte.hu ELTE IK

**Absztrakt**. A háromdimenziós alkalmazások és fejlesztések, valamint a virtuális környezetek térhódítása napról napra jelentősebb, a tájékozódási képességek fejlesztésében betöltött szerepükkel világszerte számos kutatás foglalkozik. Ezen kutatások során bebizonyosodott, hogy a virtuális környezetekben végzett képzésekkel hasonló eredményeket lehet elérni, mint a valós térben történtekkel. Az azonban továbbra is lényeges kérdés, hogy az ilyen alkalmazásokat, hogyan érdemes kialakítani a minél hatékonyabb felhasználás és a tanulási folyamat feltérképezése érdekében. Felmerül továbbá a kérdés, hogy a panorámaképek adta lehetőségeket kihasználó virtuális rendszerek, hogyan tudnak segíteni a tájékozódásban. A cikk szerves részét az általunk felépített virtuális környezet, a benne végzett kísérlet és annak elemzése képezi. Valamint szó lesz még a jelenleg is folyó adatelemzési munkákról és a jövőbeli kutatási tervekről.

#### **1. Bevezetés**

A virtuális környezetek használata a tájékozódási képességek mérésében és fejlesztésében már évtizedek óta foglalkoztatja a kutatókat. Witmer, Baily és Knerr a leszerelt amerikai katonák virtuális környezettel támogatott útvonaltanulási felmérésükben kimutatták [1] – Regian, Monk és Shebilske 1993-as azon tanulmányára hivatkozva, amiben a valós világban szükséges képességek virtuálisban történő gyakoroltatását vizsgálták –, hogy létre lehet hozni olyan virtuális környezetet, ami segíti az útvonaltanulást.

Ezen a területen számos tanulmány arra fókuszál, hogy virtuális környezetek adta lehetőségekkel, miként lehet a valós, térbeli viselkedést fejleszteni. Más esetekben a hangsúly az emberek virtuális térbeli tájékozódási képességeinek fejlesztésére helyeződik, míg ismét más esetekben a virtuális teret elsősorban olyan kísérleti segédeszközként alkalmazzák, ami az általános térbeli összefüggések megértését mozdítja elő. [2]

Koh, von Wiegand, Garnett, Durlach és Shinn-Cunnungham kísérletükben [2] a kognitív térkép felépítését helyezték előtérbe, a navigáció vizsgálatával szemben. A kísérlethez az MIT (Massachusetts Institute of Technology) egyik épületének hetedik emeletét modellezték le és az alábbi négy kísérleti körülményt hasonlították össze (az elnevezések mellett a felhasznált eszközök szerepelnek):

- 1. Valós világ
- 2. Immerzív virtuális világ HMD (head-mounted display), joystick
- 3. Nem-immerzív virtuális világ monitor, joystick
- 4. Modell (Ebben az esetben kívülről és teljes egészében látszott az emelet háromdimenziós modellje.) – monitor, egér

Az első körben minden résztvevő bejárta vagy a valós teret, vagy annak virtuális mását a fenti négy lehetőség egyikével. Már a terepszemle előtt tájékoztatták őket arról, hogy a következő feladatot mindenki egységesen a valós térben fogja megoldani. Ahol egy adott referenciaponton meg kell becsülni egy landmark helyzetének irányát és a kísérleti személytől való távolságát. Azt azonban nem árulták el előre a résztvevőknek, hogy mi számít referenciapontnak, illetve landmarknak. Azok számára, akik a valós teret bejáró csoportban voltak, ez volt az egyetlen gyakorlófeladat, míg a többi kísérleti személy részére a bejárás előtt lehetőséget biztosítottak az eszközhasználathoz szükséges technológiai tudás elsajátítására.

A feladatok elvégzése után, a kapott eredmények alapján a virtuális módszerekkel végzett tanulás olyan hatékonyak bizonyult, mint a valós tér bejárása, illetve a különböző virtuális eszközöket használók eredményei között nem mutatkozott szignifikáns különbség.

A virtuális terek megkönnyíthetik a veszélyhelyzetekre való felkészülést is, példának okáért tökéletesen alkalmasak tűzriadó gyakorlatok szimulálására. Alkalmazásuk nagy előnye egy valódi épületbeli gyakorlathoz képest, hogy a látási viszonyok megváltozása is szimulálható, nem beszélve arról, hogy nem egyszerre kell mindenkinek részt vennie a gyakorlaton. Más aspektusból is megközelítve, a menekülési útvonal elmélyítésén túl, az emberek veszélyhelyzetbeli viselkedésének biztonságos körülmények közötti monitorozását is lehetővé teszi.

Gambernini, Cottone, Spagnolli, Varotto és Mantovani [3] kutatásaik során demonstrálták, hogy az emberek virtuális térben is felismerik a veszélyhelyzetet és könnyedén alkalmazkodnak. Ezzel azt az elméletet támasztották alá, miszerint a virtuális környezetek egyrészt alkalmasak a veszélyhelyzetek szimulálására, másrészt hatékony tréning eszközök.

A virtuális környezetek a gyengénlátók számára szintén jókora segítséget jelenthetnek. Sokuk félve indul el ismeretlen helyekre. Praktikus, ha virtuálisan előre be tudják járni a kiszemelt úti célt vagy az oda vezető utat. Természetesen az ilyen jellegű alkalmazások az ép látásúak dolgát is megkönnyíthetik egy ismeretlen hely, épület felkeresése vagy egy múzeumi séta előtt. Egy létező és színvonalas magyar példát említve, a Magyar Nemzeti Galéria projektjében<sup>1</sup> panorámaképek segítségével járhatjuk körbe a "München magyarul. Magyar művészek Münchenben 1850-1914" című ideiglenes kiállítást.

Ahogy láthatjuk a téma rendkívül szerteágazó. Kutatásunk során minket az érdekel, milyen eszközök segítségével könnyű navigálni, milyenek a különböző stratégiák (például nők és férfiak vagy ép látásúak és gyengénlátók között). Azt, hogy a virtuális környezetbeli gyakorlás felveszi a versenyt a valósban történővel, már bebizonyították; felmerül azonban az a speciális kérdés, hogy vajon a panorámaképek mennyire tudják segíteni a tájékozódást.

A kísérlet során panorámaképekkel reprezentált virtuális térbeli tájékozódást vizsgáltunk négy egymást követő napon, a napnak ugyanabban a szakaszában. A második fejezetben a kísérlethez felhasznált eszközök és módszerek bemutatása szerepel; ezen belül a kísérlet, a kísérleti környezet és az adatrögzítés. A harmadik fejezetben a mérési eredmények ismertetése következik, míg a diszkusszió során az elemzendő kérdések és a kísérlet során levont tanulságok alapján végzett fejlesztések kerülnek tárgyalásra. A konklúzióban pedig a jövőbeli tervek kerülnek előtérbe.

A panorámaképekkel reprezentált virtuális térbeli kísérlet biztató eredményeket hozott. A kapott adatok alapján megkezdődött az adatelemzés, és továbbfejlesztettük a kísérleti programot. A jövőbeli tervek között szerepel az eddigi kísérlet adatelemzésén túl, a különböző navigációs stratégák elemzése és a tipikus és látássérüléssel élő emberek virtuális környezetekben történő tájékozódásának és tanulásának vizsgálata.

-

<sup>1</sup> [http://360world.hu/panoramakep/virtualis\\_tura/nemzeti\\_galeria\\_munchen\\_magyarul/](http://360world.hu/panoramakep/virtualis_tura/nemzeti_galeria_munchen_magyarul/)

# **2. Eszközök, módszerek**

## **2.1. Résztvevők**

Az előkísérletben négy nő, az ELTE Bárczi Gusztáv Gyógypedagógiai Karos hallgatója vett részt. A kísérletben szereplő program használata nem igényelt speciális informatikai tudást.

## **2.2. Kísérleti környezet**

A virtuális környezet modelljei az Autodesk Maya® 2011 3D animációs szoftverével készültek, míg a bejárhatóság megvalósítása Unity 3.5.6 szoftverrel történt.

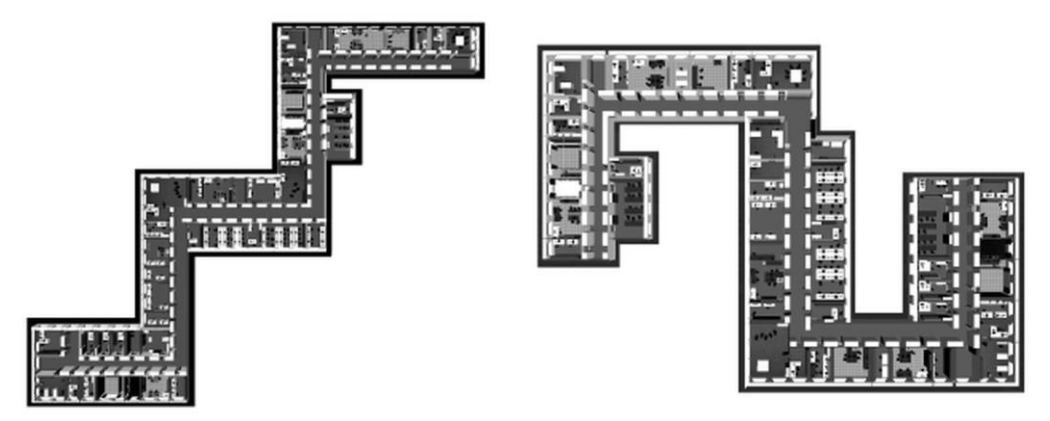

**1. ábra:** A 3D épületmodellek felülnézetből

A kísérlet során a résztvevőknek két hasonló elemekből kialakított, azonos bonyolultságú, de különböző alaprajzú épületet kellett bejárniuk, melyek alapjául az ELTE Lágymányosi Campusán álló Déli épület egyik folyosója szolgált. Ezt a folyosót sokszorosítva, többszörösen átalakítva, elforgatva és végül az önálló elemeket összeépítve jött létre a két végleges virtuális épület, melyek közül az egyik alaprajza lépcsős kialakítású, míg a másiké S-alakú (1. ábra). Így bár a kialakítás valós alapokon nyugszik, ezek a terek a valóságban nem léteznek.

Az épületek modellezése után a panorámaképekkel felszerelt környezet létrehozása következett. Ennél az esetnél a résztvevők diszkrét pontokon (DiP) helyezkednek el. Ezeken a pontokon az egeret használva 360°-ban körbe lehet fordulni, a haladáshoz pedig a következő DiP-et kell kattintással kiválasztani.

# **2.3. Kísérlet**

#### **2.3.1. Kérdőívek, tesztek**

A résztvevők a kísérlet megkezdése előtt tájékoztatást kaptak annak menetéről, szóban és írásban egyaránt. Ezt követően kitöltöttek egy látással kapcsolatos kérdőívet, ami alapján mindenki ép látásúnak bizonyult.

Hasonlóan a Koh cikkben leírt kísérlethez, mi is lehetőséget biztosítottunk a résztvevők számára a technológiával való ismerkedésre és gyakorlásra a magabiztos kezelés érdekében. Fontosnak tartottuk, hogy az irányítás senkinek ne jelenthessen problémát a későbbiek során. A résztvevők a gyakorlás után kaptak egy egyszerű, a program kezelésével kapcsolatos feladatot, amit mindenki sikeresen teljesített a megadott időn belül.

#### **2.3.2. Tájékozódási feladatok**

A résztvevők egymás utáni négy napon, a napnak ugyanabban a szakaszában, alkalmanként három feladatot oldottak meg a 3D-és, panorámaképekkel reprezentált virtuális térben (2. ábra); ketten a lépcsős alaprajzú környezetben, ketten az "S" alaprajzúban. Egy feladat megoldására maximum 5 perc állt rendelkezésükre.

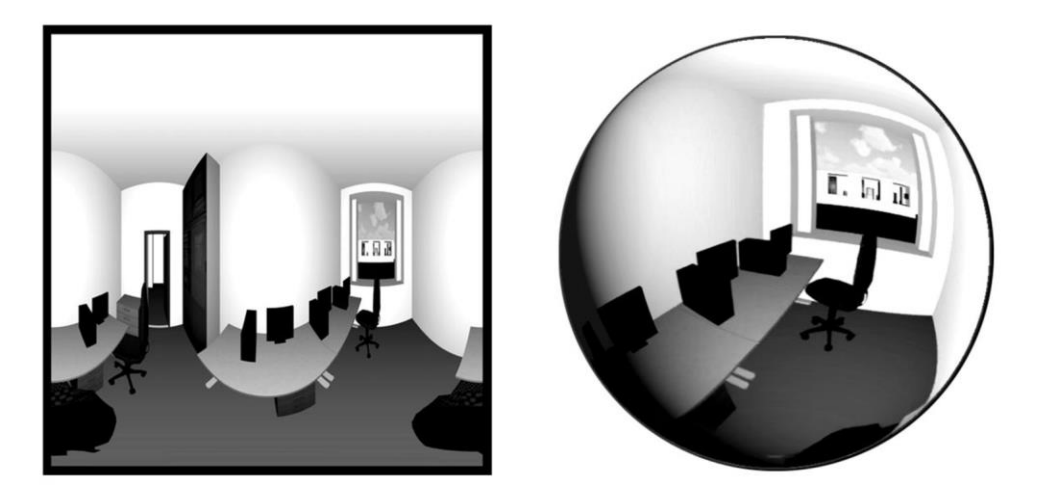

**2. ábra:** Sík panorámakép és a 3D térben szereplő háromdimenziós megjelenése

A feladatok során a cél mindig ugyanaz volt, meg kellett találni egy piros kockát, amiből csak egy darab létezett és elég feltűnő volt ahhoz, hogy jól elkülönüljön az egyéb berendezési tárgyaktól. A kockát nem volt elég meglátni, megtaláltnak csak akkor számított, ha rákattintottak. A kocka az adott épületen belül mind a négy nap folyamán ugyanott helyezkedett el, feladatonként csupán az avatár kiindulópontja változott. Az egy alkalommal megoldandó három feladat során a résztvevő, a kockához viszonyítva, egyre nagyobb távolságból indult.

## **2.4. Adatrögzítés**

-

A kísérletek során többféle adatrögzítési eszköz is felhasználásra került. A virtuális környezeteket tartalmazó navigációs program folyamatosan rögzítette, hogy az adott kísérleti személy, mikor kezdett és fejezett be egy feladatot, hol járt, merre nézett és mikor találta meg a kockát. Ezen felül a feladatok megoldása közben webkamerás videofelvételek is készültek a résztvevőkről. Valamint a háttérben futott a NYAN 2.0XT<sup>2</sup> nevű szoftver, ami követte és rögzítette, hova néztek a résztvevők a monitoron, mire fókuszáltak leginkább, ezzel biztosítva a szemmozgás utólagos analizálásának lehetőséget. A program emellett mentette a kattintások helyét és idejét is.

A navigációs kísérleti program tehát rögzítette a bejárást, ezért a mentett adatokból kiszámítható, hogy a kísérleti személy mennyi idő alatt oldotta meg a feladatokat és eközben mekkora utat járt be. Jelen tanulmány az időeredményekre fókuszál, melyek közzétételére a következő fejezetben kerül sor.

# **3. Mérési eredmények ismertetése, elemzése**

Az alábbi táblázatokban a négy kísérleti nap eredményei szerepelnek, személyenkénti bontásban. Az első oszlop a kísérleti nap sorszámát tartalmazza, azt követően leolvasható, mikor kez-

<sup>&</sup>lt;sup>2</sup> NYAN 2.0XT[: http://www.interactive-minds.com/eye-tracking-software/nyan](http://www.interactive-minds.com/eye-tracking-software/nyan)

dődött, illetve fejeződött be egy feladat, az "Eredmény" oszlopból látszik, hogy a résztvevőnek sikerült-e megtalálnia a kockát, és a "Feladat" fejlécűben értelemszerűen a feladatok elnevezése, míg a legutolsó idő oszlopban a feladat megoldásához szükséges idő szerepel.

Tekintsük is meg, hogy az első kísérleti személy milyen arányban teljesítette sikeresen a feladatokat!

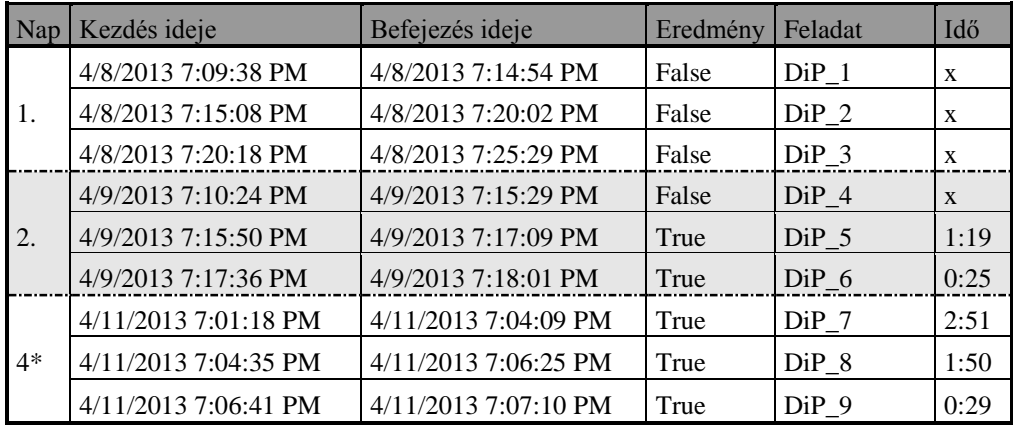

\* A kísérlet harmadik napján technikai probléma lépett fel, így a feladatok megoldása a következő napon folytatódott.

**1. táblázat:** 1. kísérleti személy eredményei

A táblázat "Idő" oszlopa alapján nyomon követhető a fejlődés, hiszen első nap a kísérleti személy egyáltalán nem találta meg a kockát. Azt követően viszont, hogy a második napon sikerrel járt, már mindig rátalált, sőt az adott napon belül folyamatosan javult az időeredménye, annak ellenére, hogy a napi feladatok során az avatár mindig egyre távolabbról indult a kockához viszonyítva.

A második kísérleti személy esetén hasonló a helyzet, mint az első résztvevőnél. Miután sikerült felfedeznie a kocka helyzetét, már mindig odatalált. Az időeredményei napról napra javultak, nemcsak az adott napokon belül. Utolsó nap a második feladatot ugyan lassabban végezte el, de az első és a harmadik feladatok eredménye folyamatos javulást mutat a kísérlet során.

| Nap | Kezdés ideje                | Befejezés ideje        | Eredmény | Feladat                 | Idő  |  |
|-----|-----------------------------|------------------------|----------|-------------------------|------|--|
| 1.  | 4/9/2013 8:10:08 AM         | 4/9/2013 8:15:14 AM    | False    | DiP <sub>2</sub><br>- 1 | X    |  |
|     | Rossz feladat lett betöltve |                        |          |                         |      |  |
|     | Rossz feladat lett betöltve |                        |          |                         |      |  |
|     | 4/10/2013 7:47:35 AM        | $4/10/2013$ 7:49:03 AM | True     | $DiP$ 2 4               | 1:28 |  |
| 2.  | 4/10/2013 7:49:23 AM        | $4/10/2013$ 7:50:45 AM | True     | DiP <sub>2</sub><br>- 5 | 1:22 |  |
|     | $4/10/2013$ 7:50:59 AM      | 4/10/2013 7:51:45 AM   | True     | $DiP_2$<br>- 6          | 0:46 |  |
|     | 4/11/2013 7:51:01 AM        | 4/11/2013 7:51:40 AM   | True     | $DiP_2$<br>-7           | 0:39 |  |
| 3.  | 4/11/2013 7:51:55 AM        | 4/11/2013 7:52:32 AM   | True     | $DiP_2$<br>- 8          | 0:37 |  |
|     | 4/11/2013 7:52:44 AM        | $4/11/2013$ 7:53:21 AM | True     | $DiP_2$<br>- 9          | 0:37 |  |

**2. táblázat:** 2. kísérleti személy eredményei

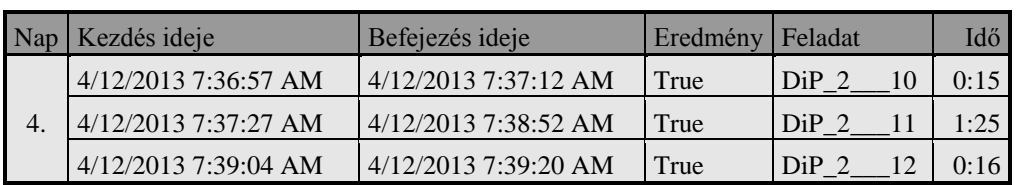

**2. táblázat (folytatás):** 2. kísérleti személy eredményei

A harmadik résztvevőnél az első három napon folyamatosan javult a megtalálási arány. Az első napon csak egyszer találta meg a kockát, a másodikon már kétszer, a harmadikon pedig mind a három feladat során. A negyedik kísérleti napon a kocka megtalálását tekintve visszalépés tapasztalható, hiszen ismét csak kétszer sikerült eredményesen teljesítenie a feladatot, viszont a másik két feladat során elért időeredményei jelentős javulásról tanúskodnak.

| Nap              | Kezdés ideje           | Befejezés ideje       | Eredmény | Feladat                   | Idő          |
|------------------|------------------------|-----------------------|----------|---------------------------|--------------|
| 1.               | 4/9/2013 1:11:31 PM    | 4/9/2013 1:16:39 PM   | False    | $DiP_2$<br>- 1            | X            |
|                  | 4/9/2013 1:17:11 PM    | 4/9/2013 1:18:31 PM   | True     | DiP <sub>2</sub><br>2     | 1:20         |
|                  | 4/9/2013 1:18:44 PM    | 4/9/2013 1:22:17 PM   | False    | DiP <sub>2</sub><br>3     | $\mathbf{X}$ |
| 2.               | 4/10/2013 1:09:10 PM   | 4/10/2013 1:09:51 PM  | True     | $DiP_2$<br>$\overline{4}$ | 0:41         |
|                  | 4/10/2013 1:10:05 PM   | 4/10/2013 1:11:12 PM  | True     | $DiP_2$<br>$\overline{5}$ | 1:07         |
|                  | $4/10/2013$ 1:11:26 PM | 4/10/2013 1:16:38 PM  | False    | $DiP_2$<br>-6             | X            |
| 3.               | 4/11/2013 12:49:16 PM  | 4/11/2013 12:49:36 PM | True     | DiP <sub>2</sub><br>7     | 0:20         |
|                  | 4/11/2013 12:49:50 PM  | 4/11/2013 12:54:19 PM | True     | $DiP_2$<br>-8             | 4:29         |
|                  | 4/11/2013 12:54:32 PM  | 4/11/2013 12:57:35 PM | True     | $DiP_2$<br>-9             | 3:03         |
| $\overline{4}$ . | 4/12/2013 12:54:23 PM  | 4/12/2013 12:54:38 PM | True     | $DiP_2$<br>10             | 0:15         |
|                  | 4/12/2013 12:54:53 PM  | 4/12/2013 12:59:59 PM | False    | $DiP_2$<br>11             | X            |
|                  | 4/12/2013 1:00:08 PM   | 4/12/2013 1:02:04 PM  | True     | $DiP_2$<br>12             | 1:56         |

**3. táblázat:** 3. kísérleti személy eredményei

A negyedik résztvevő első három napján nyújtott teljesítménye hullámzó, de a negyedik napra nemcsak a saját eredményeinél teljesített jobban, de még a többi kísérleti személyhez képest is.

| Nap | Kezdés ideje                | Befejezés ideje      | Eredmény | Feladat | Idő  |  |
|-----|-----------------------------|----------------------|----------|---------|------|--|
| 1.  | 4/9/2013 2:36:05 PM         | 4/9/2013 2:40:28 PM  | True     | $DiP_1$ | 4:23 |  |
|     | 4/9/2013 2:40:58 PM         | 4/9/2013 2:45:27 PM  | False    | $DiP_2$ | X    |  |
|     | 4/9/2013 2:45:40 PM         | 4/9/2013 2:47:19 PM  | True     | DiP 3   | 1:39 |  |
| 2.  | 4/10/2013 2:01:53 PM        | 4/10/2013 2:05:21 PM | True     | $DiP_4$ | 3:28 |  |
|     | 4/10/2013 2:05:41 PM        | 4/10/2013 2:09:10 PM | True     | $DiP_5$ | 3:29 |  |
|     | 4/10/2013 2:09:26 PM        | 4/10/2013 2:13:22 PM | True     | $DiP_6$ | 3:56 |  |
| 3.  | 4/11/2013 2:17:24 PM        | 4/11/2013 2:22:30 PM | False    | $DiP$ 7 | X    |  |
|     | Rossz feladat lett betöltve |                      |          |         |      |  |
|     | Rossz feladat lett betöltve |                      |          |         |      |  |

**4. táblázat:** 4. kísérleti személy eredményei

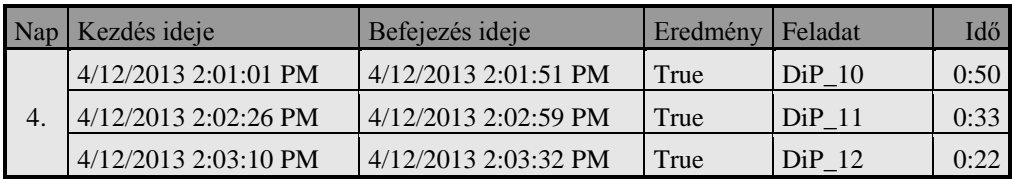

**4. táblázat (folytatás):** 4. kísérleti személy eredményei

#### **4. Diszkusszió**

Az előző fejezetben bemutatott táblázatok alapján megfigyelhető a fejlődés a kísérleti személyek teljesítményében. Ebben a cikkben a hangsúly a feladatok megoldásához szükséges időn van, emellett azonban számos elemezhető adat áll még rendelkezésre.

A navigációs kísérleti program által generált log fájlok az időeredmények lekérdezése mellett, a megtett utak vizsgálatát is lehetővé teszik. Ebben az esetben nem csupán az útvonalak hosszáról van szó. A bejárt utakat ki is lehet rajzoltatni, és az így előállított ábrák alapján analizálható a keresési folyamat. Az útvonalelemzés szignifikáns kérdései, hogy optimális útvonalon haladt-e az illető, hány szobába nézett vagy ment be és, hogy hányszor tévedt el.

A log fájlok alapján a bejárások videók formájában is rekonstruálhatók. A szemmozgást rögzítő program log fájljaiból pedig kinyerhető, hova nézett a kísérleti személy a monitoron. Ezen adatokat a videókkal kombinálva, láthatóvá és elemezhetővé válik, hogy a kísérleti személy mikor, mire koncentrált. Ezen videók előállítása jelenleg is folyamatban van. Miután elkészültek, a webkamerás felvételek mellé téve őket, megkezdődhet az annotálás. Vizsgálhatóvá válik az arckifejezés, a tekintet, a test- és fejpózok. Ezek alapján kísérletet teszünk annak kiszűrésére, hogy a kísérleti személy mikor keres, mikor tanácstalan vagy éppen mikor örül, továbbá, hogy mikor kezd fáradni, mikor jön rá, hogy melyik a jó irány vagy éppenséggel arra, hogy eltévedt. Tehát az annotáció során a kognitív és érzelmi folyamatokat egyaránt vizsgáljuk.

A kísérlet lezajlása után nemcsak az adatelemzés játszott fontos szerepet, hanem a navigációs kísérleti program fejlesztése is. A mérési eredményeknél láthattuk, hogy a résztvevők többször rossz feladatot kaptak. Ennek elkerülése érdekében automatizáltuk a feladatok kiválasztását. Emellett a résztvevőkben felmerült az igény, hogy a feladatok megoldása alatt visszajelzést kapjanak a hátralévő időt illetően. Az időt a monitorra nem lehetett kiíratni, hiszen ez zavaró adatokkal járt volna a szemmozgás elemzésének szempontjából, ezért a program a jövőben bemondja, ha már csak 30 másodperc van hátra.

A jövőben, a kísérletek során nemcsak a panorámaképekkel reprezentált virtuális terek bejárását elemezzük, hanem vizsgáljuk azt is, amikor a résztvevők az eredeti 3D épületeket, First Person View (FPV) módban járják be. Ez annyiban tér el a jelen kísérleti körülményektől, hogy a kísérleti személy szabadon mozoghat, "sétálhat" a térben és interakcióba tudott lépni a környezet elemeivel.

## **5. Konklúzió**

A panorámaképekkel reprezentált virtuális térbeli kísérlet biztató eredményeket hozott, hiszen nyomon követhető a tanulás, a fejlődés. A kapott adatok alapján, a hibákból tanulva, a résztvevők észrevételeit megfontolva továbbfejlesztettük a kísérleti programot és összeállítottuk a következő kísérlet menetét. A jövőbeli nagyobb mintán végzett kísérletben a résztvevők szintén egymás utáni négy napon oldják meg a feladatokat és a cél továbbra is a piros kocka megtalálása, de ekkor már kétféle környezetben vizsgáljuk és hasonlítjuk össze a tájékozódást. Kiemelkedő figyelmet szentelve annak, hogy az emberek valóban nagyobb figyelmet fordítanak-e a landmarkokra a virtuális térben, mint a valós térbeli navigációjuk során.

A jövőbeli tervek között szerepel annak kutatását, hogy a szemmozgásból, test- és fejpózokból ki lehet-e mutatni a tanulási folyamatot vagy egy adott tájékozódási stratégia használatát. Tervezzük továbbá az eddigi kísérlet adatelemzésén túl, a tipikus és látássérüléssel élő emberek virtuális környezetekben történő tájékozódásának és tanulásának vizsgálata

## **Köszönetnyilvánítás**

A tanulmány az EITKIC\_12-1-2012-0001 projekt keretében készült, amely a Magyar Kormány támogatásával, a Nemzeti Fejlesztési Ügynökség kezelésében, a Kutatási és Technológiai Innovációs Alap finanszírozásával és az EIT ICT Labs Magyar Nemzeti Társult Csomópont közreműködésével valósul meg. ([www.ictlabs.elte.hu](http://www.ictlabs.elte.hu/))

# **Irodalomjegyzék**

- 1. B. G. Witmer, J. H. Baily, B. W. Knerr: *Training Dismounted Soldiers in Virtual Environments: Route Learning and Transfer*, U.S. Army Research Institute for the Behavioral and Social Sciences (1995) <http://www.dtic.mil/dtic/tr/fulltext/u2/a292900.pdf>
- 2. G. Koh, T. E. von Wiegand, R. L. Garnett, N. L. Durlach, B. Shinn-Cunnungham: *Use of Virtual Environments for Acquiring Configurational Knowledge about Specific Real-World Spaces: I. Preliminary Experiment*, Presence: Volume 8. Number 6 (1999)
- 3. L. Gambernini, P. Cottone, A. Spagnolli, D. Varotto, G. Mantovani: *Responding to a fire emergency in a virtual environment:different patterns of action for different situations*, Ergonomics (2003) Vol. 46, No. 8, 842 – 858